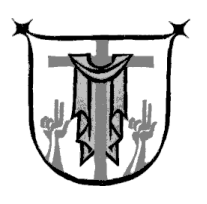

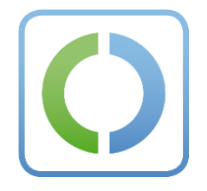

## **Ihr Ausweis kann mehr**

Jetzt Online-Ausweisfunktion testen

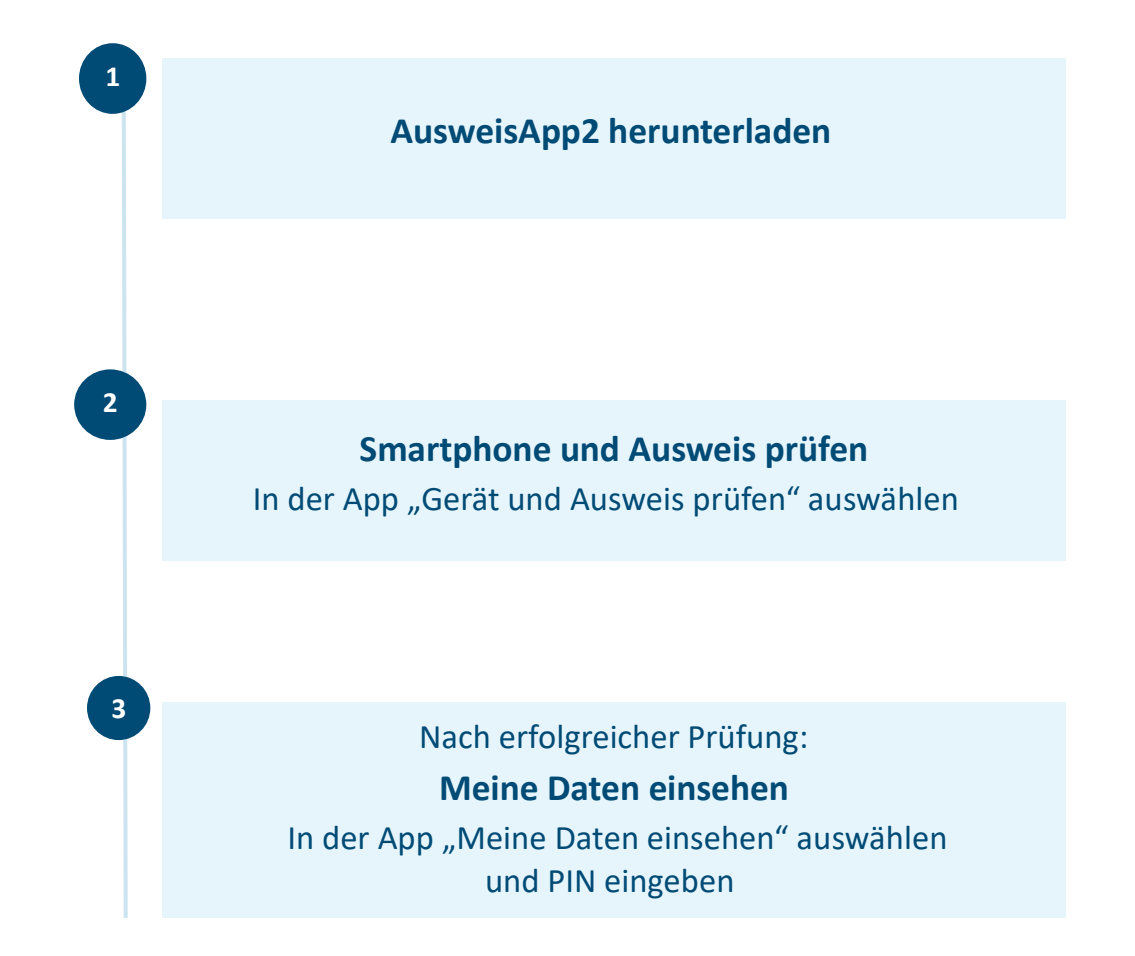

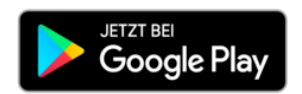

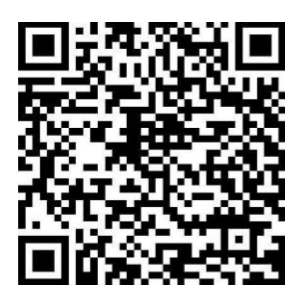

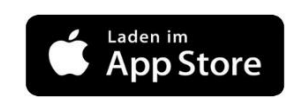

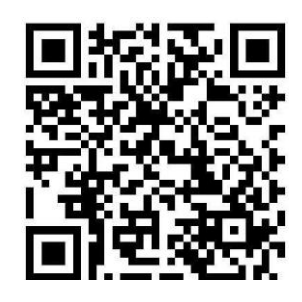

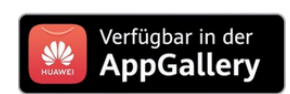

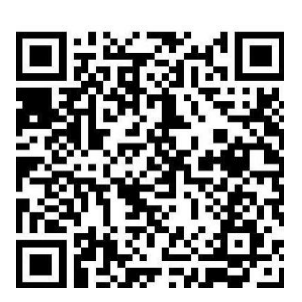